# **CHEMICAL SAFETY MOMENT**

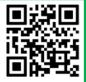

Issue 92 - March 2024

March Self-inspections: AP Bio, Brown Lab, Drake, LDL, IEC, Person, STAR mod labs.

April Self-inspections: Allen Lab, Wilard (MMSC), CCM, Harker (ISE), Spencer, McDowell, Studio Arts, Taylor Hall, Alison Hall.

# **New Hazardous Waste Disposal Tag**

| Hazardous Waste Disposal Tag                                                |                                  |
|-----------------------------------------------------------------------------|----------------------------------|
| ALL SECTIONS REQUIRED – More Information on Back                            |                                  |
| Start Date:                                                                 | Date Moved to CAA                |
| Building:                                                                   |                                  |
| Room #:                                                                     |                                  |
| Lab Group/Dept:                                                             |                                  |
| Contact Person:                                                             |                                  |
| Telephone #:                                                                |                                  |
| SAA ID :                                                                    |                                  |
| ☐ SAA Not Assigned                                                          |                                  |
| Specific Hazards (check all that apply, must check one):                    |                                  |
| ☐ Ignitable ☐ Corrosive ☐ Reactive ☐ Toxic                                  |                                  |
| Health & Physical Hazards (check all that apply, must check one):    Output |                                  |
| CHEMICAL List ALL chemicals, including wat                                  | QUANTITY er. TRACE % of total or |
| Use only common names. No notations. QTY actual volume.                     |                                  |
|                                                                             |                                  |
| <u> </u>                                                                    |                                  |
| <del></del>                                                                 |                                  |
|                                                                             |                                  |
| <u> </u>                                                                    |                                  |
|                                                                             |                                  |
|                                                                             | H                                |
|                                                                             |                                  |

# Section 1

- Date waste is first added to the container
- · Lab building and room number
- Lab Group
- Contact person (the person adding waste)
- Emergency (cell) phone number

### Section 2

Write your assigned SAA ID, **OR** if EHS has not contacted you about an SAA, check the box that says, "SAA Not Assigned" and leave the line blank.

#### Section 3

Check all specific hazards that apply to the contents of the container. **At least one must be checked.** 

#### Section 4

Check all GHS pictograms that apply to the container contents. **At least one must be checked.** (A guide to the GHS pictograms is on the back side of the physical label)

## Section 5

- List ALL chemicals (including water) and their volumes (% of total or actual volumes)
- Use PPM for Heavy Metals

No abbreviations, symbols, or trade names may be used.

## Date Moved to CAA (white box at the top)

Provide the date the container is moved to the CAA. Ensure the container lid is secure and ALL sections of the disposal tag are filled out completely.

Questions? Contact: <a href="mailto:ehs-chemical@udel.edu">ehs-chemical@udel.edu</a>

\*SAA = Satellite Accumulation Area

\*CAA = Central Accumulation Area